# LING 408/508: Computational Techniques for Linguists

Lecture 30

#### NLTK Book

>>> for fileid in gutenberg.fileids(): num\_chars =  $len(gutenberg.raw(fileid))$  0  $\sim 10$  $num$  words =  $len(qutenberg.words(fileid))$  $\ddotsc$ num sents = len(gutenberg.sents(fileid))  $\sim 10$  $num$  vocab = len(set(w.lower() for w in gutenberg.words(fileid)))  $\sim 10$ print(round(num chars/num words), round(num words/num sents), round(num words/num vocab), fileid)  $\sim 10$ 5 25 26 austen-emma.txt 5 26 17 austen-persuasion.txt 5 28 22 austen-sense.txt *filename* is the fileid 4 34 79 bible-kjv.txt 5 19 5 blake-poems.txt **Statistics**: 4 19 14 bryant-stories.txt 4 18 12 burgess-busterbrown.txt 1. average # letters per word 4 20 13 carroll-alice.txt 2. average # words per sentence 5 20 12 chesterton-ball.txt 5 23 11 chesterton-brown.txt 3. average # times each word is used5 18 11 chesterton-thursday.txt 4 21 25 edgeworth-parents.txt 5 26 15 melville-moby dick.txt 5 52 11 milton-paradise.txt 4 12 9 shakespeare-caesar.txt 4 12 8 shakespeare-hamlet.txt 4 12 7 shakespeare-macbeth.txt 5 36 12 whitman-leaves.txt

#### Other types of corpora:

- from nltk.corpus import webtext Web text corpus
- from nltk.corpus import nps\_chat NPS chat corpus
- from nltk.corpus import brown **Brown Corpus**

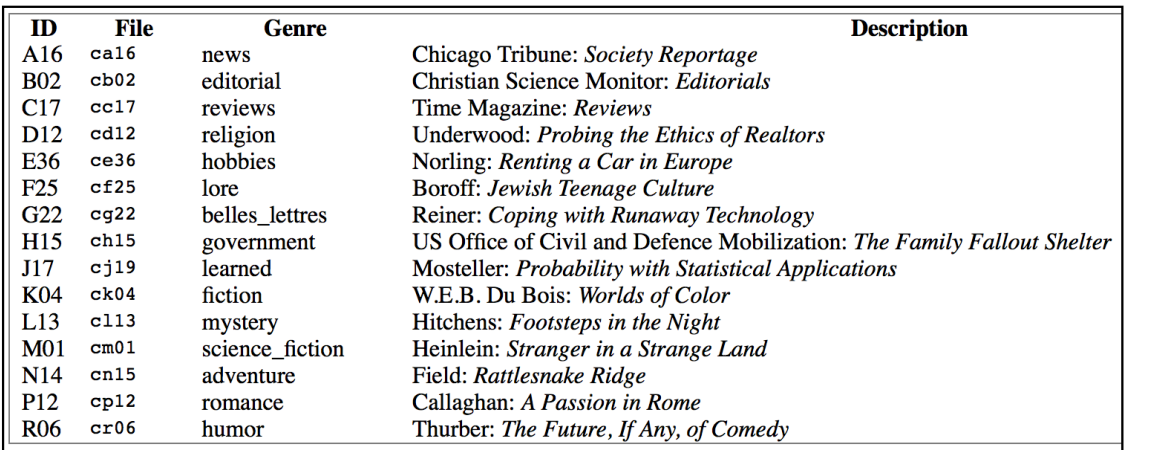

"*A balanced corpus*"

```
>>> from nltk.corpus import brown
>>> len(brown.fileids()) #number of files = 500
500
>>> brown.categories() #number of categories = 15
['adventure', 'belles_lettres', 'editorial', 'fiction', 'government', 'hobbies', 'humor', 'learned', 'lore', 'mystery', 'news', 'religion', 
 'reviews', 'romancé', 'sciencé_fiction']
>>> news = brown.words(categories='news')
>>> import nltk
>>> fd = nltk.FreqDist(w.lower() for w in news)
>>> for m in modals:
 ... print('{}: {}'.format(m,fd[m]), end=' ')
 ...
can: 94 could: 87 may: 93 might: 38 must: 53 shall: 5 should: 61 will: 389 
would: 246 >>>
modals = ['can', 'could', 'may', 'might', 'must', 'will']
```
>>> modals = ['can', 'could', 'may', 'might', 'must', 'shall', 'should', 'will', 'would'] >>> cfd = nltk.ConditionalFreqDist((cat,word) for cat in brown.categories() for word in brown.words(categories=cat)) >>> cfd.tabulate(conditions=brown.categories(), samples=modals)

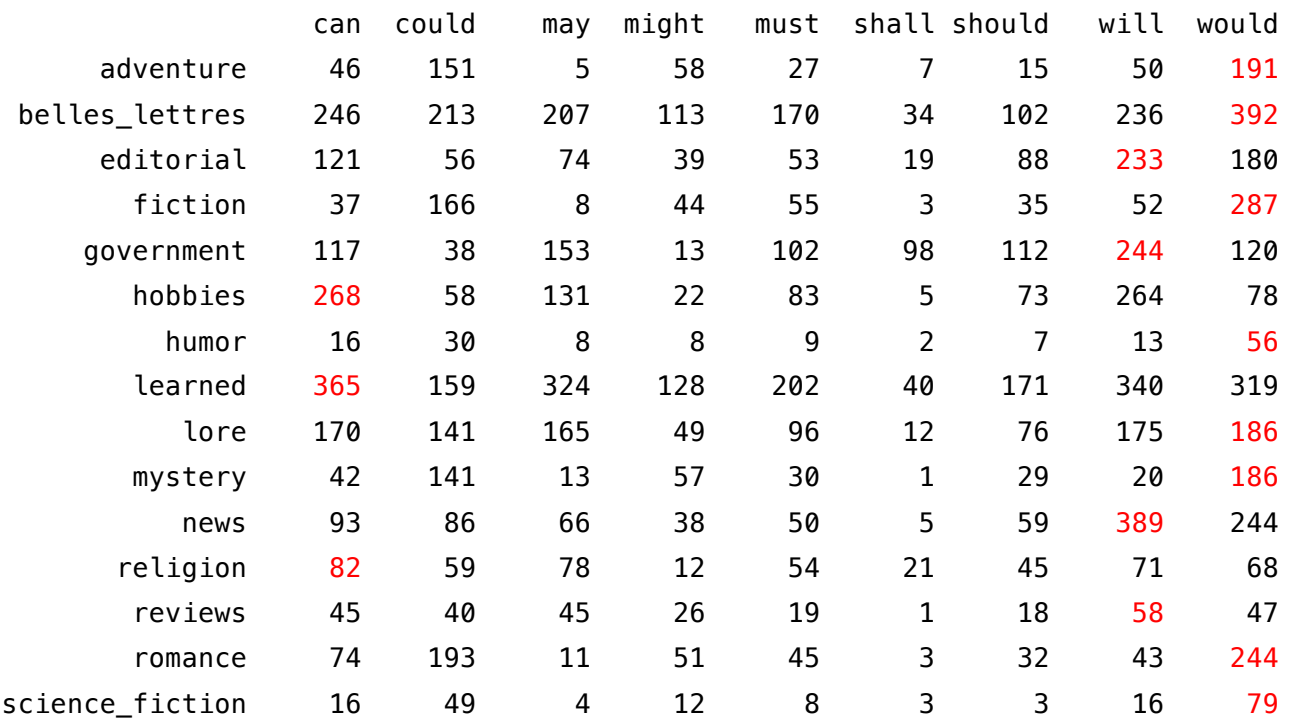

NLTK book says, "Observe that the most frequent modal in the news genre is *will*, while the most frequent modal in the romance genre is *could*  (actually *would*). Would you have predicted this?'

#### Other types of corpora:

• from nltk.corpus import reuters Reuters news corpus

>>> reuters.categories()

['acq', 'alum', 'barley', 'bop', 'carcass', 'castor-oil', 'cocoa', 'coconut-oil', 'coffee', 'copra-cake', 'corn', 'cotton', 'cotton-<br>oil', 'cpi', 'cpu', 'crude', 'dlr', 'dlmk', 'earn', 'cotton', 'cotton-<br>oil', 'gpi', 'grai 'reserves', 'retail', 'rice', 'rubber', 'rye', 'ship', 'silver', 'sorghum',<br>'soy-meal', 'soy-oil', 'soybean', 'strategic-metal', 'sugar', 'sun-meal',<br>'sun-oil', 'sunseed', 'tea', 'tin', 'trade', 'veg-oil', 'wheat', 'wpi',

```
>>> len(reuters.categories())
```
90

• File IDs are divided into test and training datasets (for machine learning purposes)

>>> reuters.fileids('strategic-metal')

['test/15420', 'test/15838', 'test/15872', 'test/17480', 'test/17486', 'test/17783', 'test/17805', 'test/18348', 'test/18466', 'test/18872', 'test/18944', 'training/10151', 'training/11999', 'training/12007', 'training/13052', 'training/13251', 'training/14719', 'training/2186', 'training/2936', 'training/2942', 'training/3010', 'training/309', 'training/346', 'training/3460', 'training/3497', 'training/5693', 'training/7775']

```
>>> reuters.categories('test/15420')
['palladium', 'platinum', 'strategic-metal']
```
#### Other types of corpora:

• from nltk.corpus import inaugural interest in limaugural address corpus

>>> inaugural.fileids()

[1789-Washington.txt', 1793-Washington.txt', 1797-Adams.txt', 1801-Jefferson.txt', 1805-Jefferson.txt', 1809-Madison.txt', 1817-Madison.txt', 1821-Madison.txt', 1821-Madison.txt', 1821-Madison.txt', 1821-Madison.txt', 1821

>>> [fileid[:4] for fileid in inaugural.fileids()]

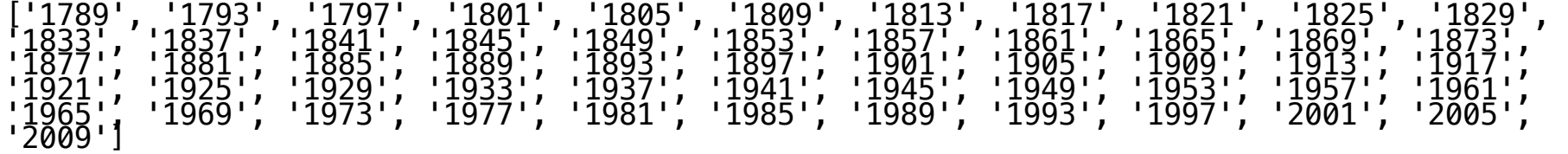

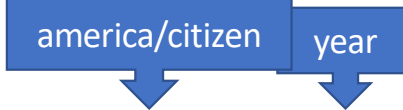

>>> cfd = nltk.ConditionalFreqDist((word,fileid[:4]) for fileid in inaugural.fileids() for w in inaugural.words(fileid) for word in ['america','citizen'] if w.lower().startswith(word)) >>> cfd.plot()

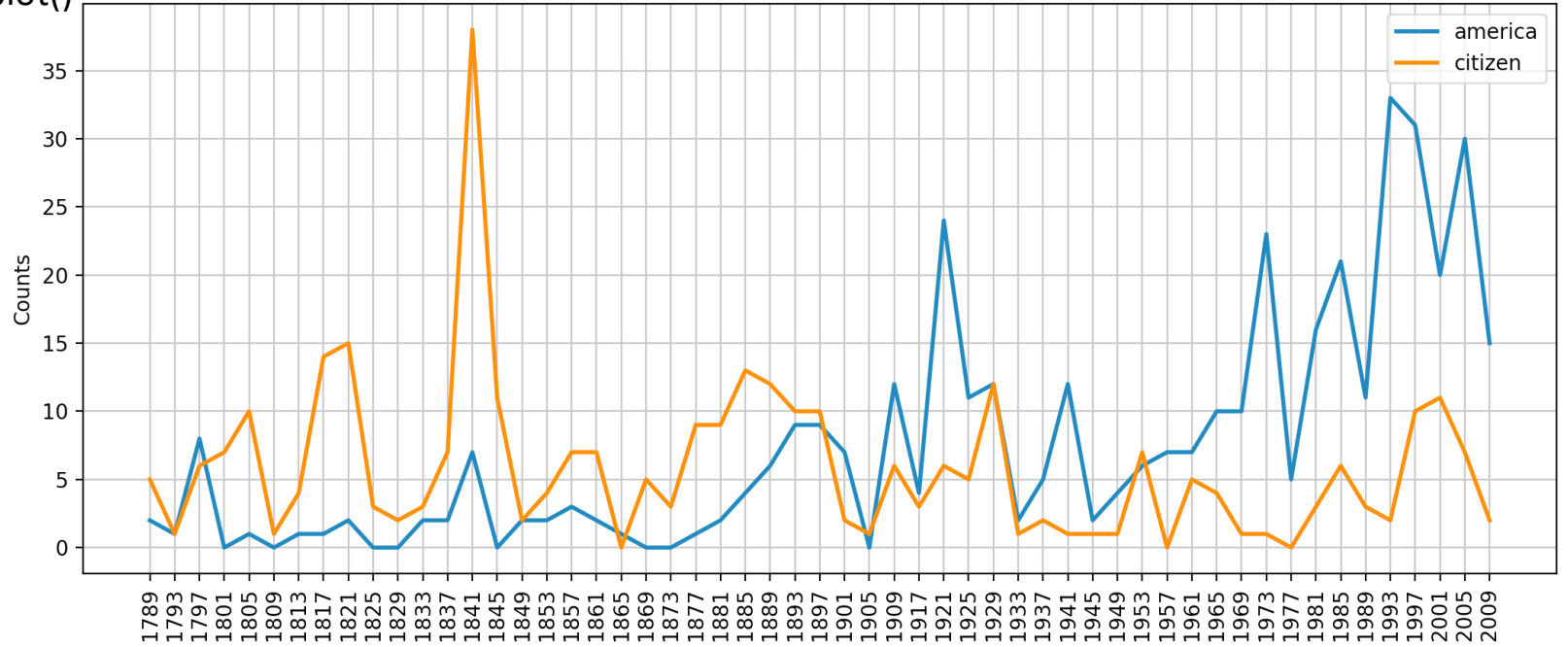

```
cfd =nltk.ConditionalFreqDist((
w
ord,fileid[:4]) for fileid
in inaugural.fileids() for 
w in 
inaugural.words
(fileid) for 
word in<br>['black','negro','african',
'mexican','hispanic','color
ed','native','indian'
] if 
w.lower().startswith(word))
>>> cfd.plot()
```
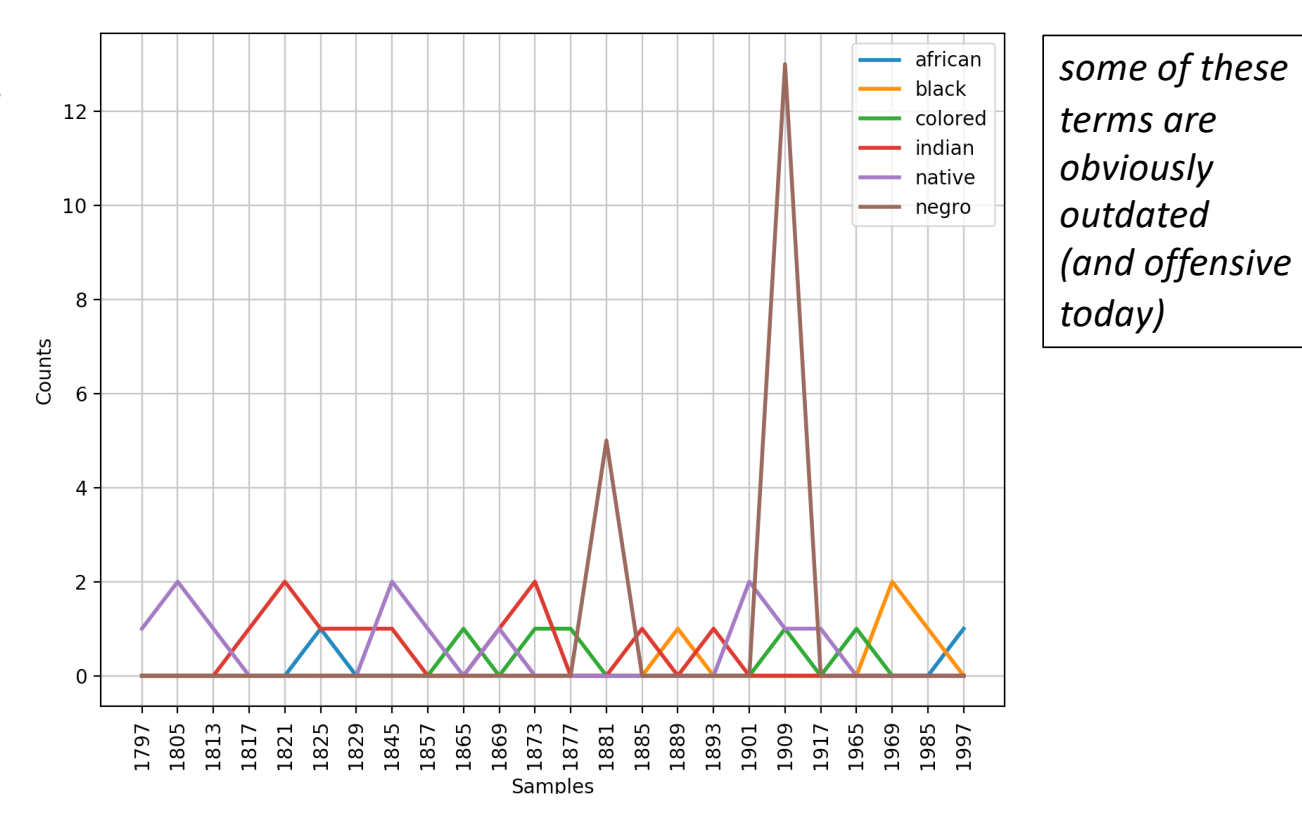

CLiC-UB

**CMU** 

CoNLL

**CoNLL** 

CoNLL

Narad

**Various** 

CSpan

Pang, Lee

Garofolo

Bond et al.

Mevers

Palmer

Li, Roth

Reuters

Dagan et al

Pedersen

**Bosak** 

**LDC** 

 $LDC$ 

**CSPAN** 

Porter et al

Wiktionary

NIST/LDC

Miller, Fellbaum

Corpus **Brown Corpus CESS** Treebanks Chat-80 Data Files **CMU** Pronouncing Dictionary CoNLL 2000 Chunking Data CoNLL 2002 Named Entity CoNLL 2007 Dependency Treebanks (sel) Dependency Treebank FrameNet Floresta Treebank **Gazetteer Lists** Genesis Corpus Gutenberg (selections) **Inaugural Address Corpus** Indian POS-Tagged Corpus MacMorpho Corpus Movie Reviews Names Corpus NIST 1999 Info Extr (selections) Nombank **NPS Chat Corpus** Open Multilingual WordNet PP Attachment Corpus **Proposition Bank Ouestion Classification Reuters Corpus** Roget's Thesaurus **RTE** Textual Entailment **SEMCOR** Senseval 2 Corpus SentiWordNet Shakespeare texts (selections) State of the Union Corpus **Stopwords Corpus** Swadesh Corpus Switchboard Corpus (selections) Univ Decl of Human Rights Penn Treebank (selections) **TIMIT Corpus (selections)** VerbNet 2.1 **Wordlist Corpus** WordNet 3.0 (English)

Compiler **Contents** 15 genres, 1.15M words, tagged, categorized Francis, Kucera 1M words, tagged and parsed (Catalan, Spanish) Pereira & Warren World Geographic Database 127k entries 270k words, tagged and chunked 700k words, pos- and named-entity-tagged (Dutch, Spanish) 150k words, dependency parsed (Basque, Catalan) Dependency parsed version of Penn Treebank sample Fillmore, Baker et al. 10<sub>k</sub> word senses, 170<sub>k</sub> manually annotated sentences Diana Santos et al 9k sentences, tagged and parsed (Portuguese) Lists of cities and countries 6 texts, 200k words, 6 languages Misc web sources Hart, Newby, et al. 18 texts, 2M words US Presidential Inaugural Addresses (1789-present) Kumaran et al 60k words, tagged (Bangla, Hindi, Marathi, Telugu) NILC, USP, Brazil 1M words, tagged (Brazilian Portuguese) 2k movie reviews with sentiment polarity classification Kantrowitz, Ross 8k male and female names 63k words, newswire and named-entity SGML markup 115k propositions, 1400 noun frames Forsyth, Martell 10k IM chat posts, POS-tagged and dialogue-act tagged 15 languages, aligned to English WordNet Ratnaparkhi 28k prepositional phrases, tagged as noun or verb modifiers 113k propositions. 3300 verb frames 6k questions, categorized 1.3M words, 10k news documents, categorized **Project Gutenberg** 200k words, formatted text 8k sentence pairs, categorized Rus, Mihalcea 880k words, part-of-speech and sense tagged 600k words, part-of-speech and sense tagged Esuli, Sebastiani sentiment scores for 145k WordNet synonym sets 8 books in XML format 485k words, formatted text 2,400 stopwords for 11 languages comparative wordlists in 24 languages 36 phonecalls, transcribed, parsed **United Nations** 480k words, 300+ languages 40k words, tagged and parsed audio files and transcripts for 16 speakers 5k verbs, hierarchically organized, linked to WordNet Palmer et al OpenOffice.org et al 960k words and 20k affixes for 8 languages

145k synonym sets

Not an exhaustive list…

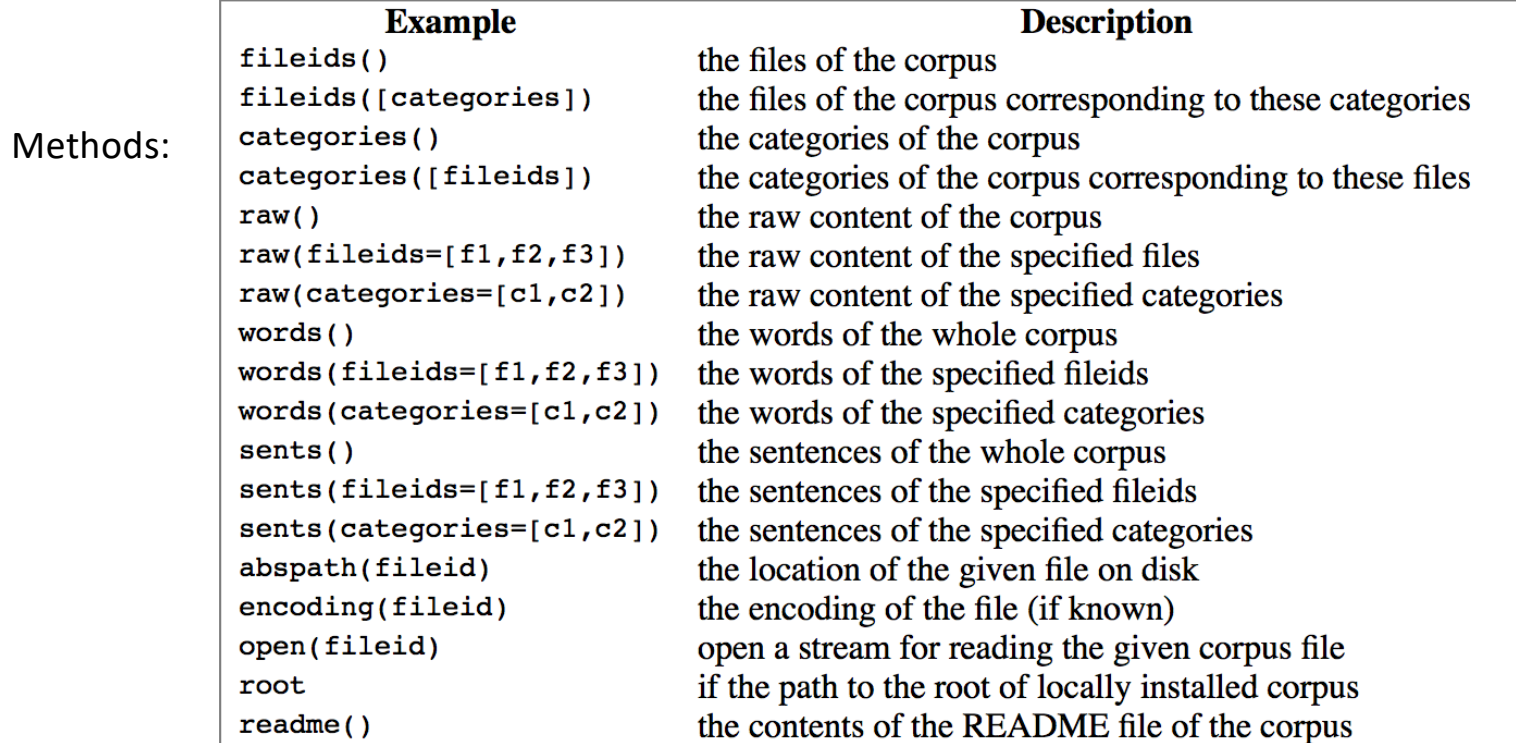

>>> nltk.corpus.indian.words('hindi.pos') ['पूर्ण', 'प्रतिबंध', 'हटाओ', ':', 'इराक', 'सयुक्त', ...] >>> nltk.corpus.udhr.fileids()

['Abkhaz-Cyrillic+Abkh', 'Abkhaz-UTF8', 'Achehnese-Latin1', 'Achuar-Shiwiar-Latin1', 'Adja-UTF8', 'Afaan\_Oromo Oromiffa-Latin1', 'Afrikaans-Latin1', 'Aguaruna-<br>Latin1.'Alkuapem\_Twi-UTF8'Asante-latin2-bhqip\_latin1..........

UDHR = Universal Declaration of Human Rights

…tin1', 'WesternSotho Tswana-Setswana-Latin1', 'Wolof-Latin1', 'Xhosa-Latin1', 'Yagua-Latin1', 'Yao-Latin1', 'Yapese-Latin1', 'Yoruba-UTF8', 'Zapoteco-<br>Latin1', 'Zapoteco-SanLucasQuiavini-Latin1', 'Zhuang-Latin1', 'Zulu-La

>>> len(nltk.corpus.udhr.fileids())

310

>>> nltk.corpus.udhr.words('Chinese\_Mandarin-GB2312')

['世界人权宣言', '联合国大会一九四八年十二月十日第217A', '(', 'III', ')', ,,,]

>>> nltk.corpus.udhr.words('English-Latin1')[:20]

['Universal', 'Declaration', 'of', 'Human', 'Rights', 'Preamble', 'Whereas', 'recognition', 'of', 「the', 'inheŕent', 'dignity**',** 'anḋ', 'of',´'the**'**, 'equal', 'and', 'inalienable', 'řights',´'of']

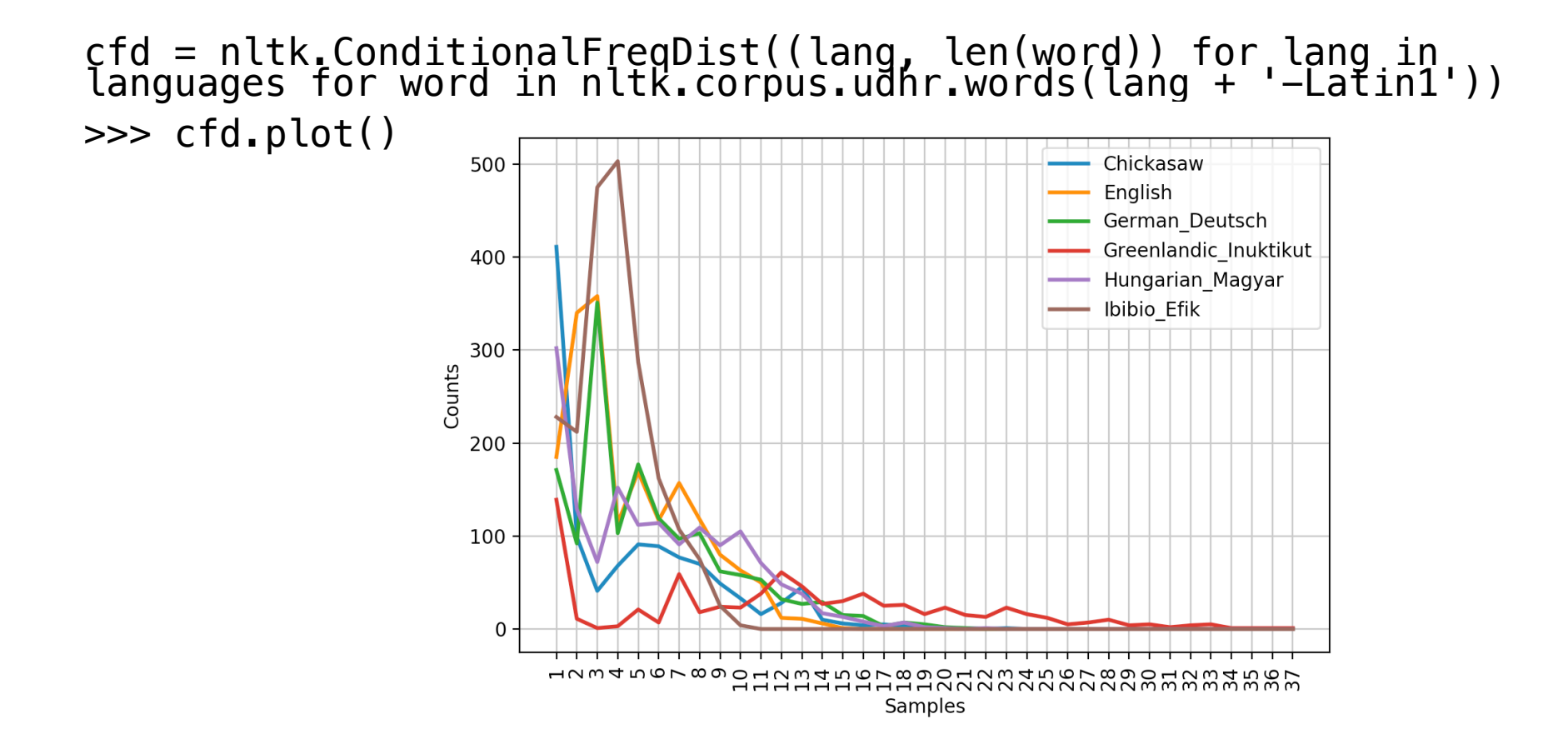

>>> import numpy as np >>> import matplotlib.pyplot as plt >>> from nltk.corpus import udhr >>> udhr\_len = [len(udhr.words(fid)) for fid in udhr.fileids()] >>> plt.hist(udhr\_len, 20, facecolor='green', alpha=0.5)  $\begin{array}{cccc} (\text{array}({\small{[\,3.,\,26.,\,25.,\,25.},\,} 25.7, 25.7, 29.7, 30.7, \end{array})$ 15., 10., 9., 5., 2., 1., 0., 1., 3.]), array([ 508. , 680.65, 853.3 , 1025.95, 1198.6 , 1371.25, 1543.9 , 1716.55, 1889.2 , 2061.85, 2234.5 , 2407.15, 2579.8 , 2752.45, 2925.1 , 3097.75, 3270.4 , 3443.05, 3615.7 , 3788.35, 3961. ]), <a list of 20 Patch objects>) >>> plt.show()

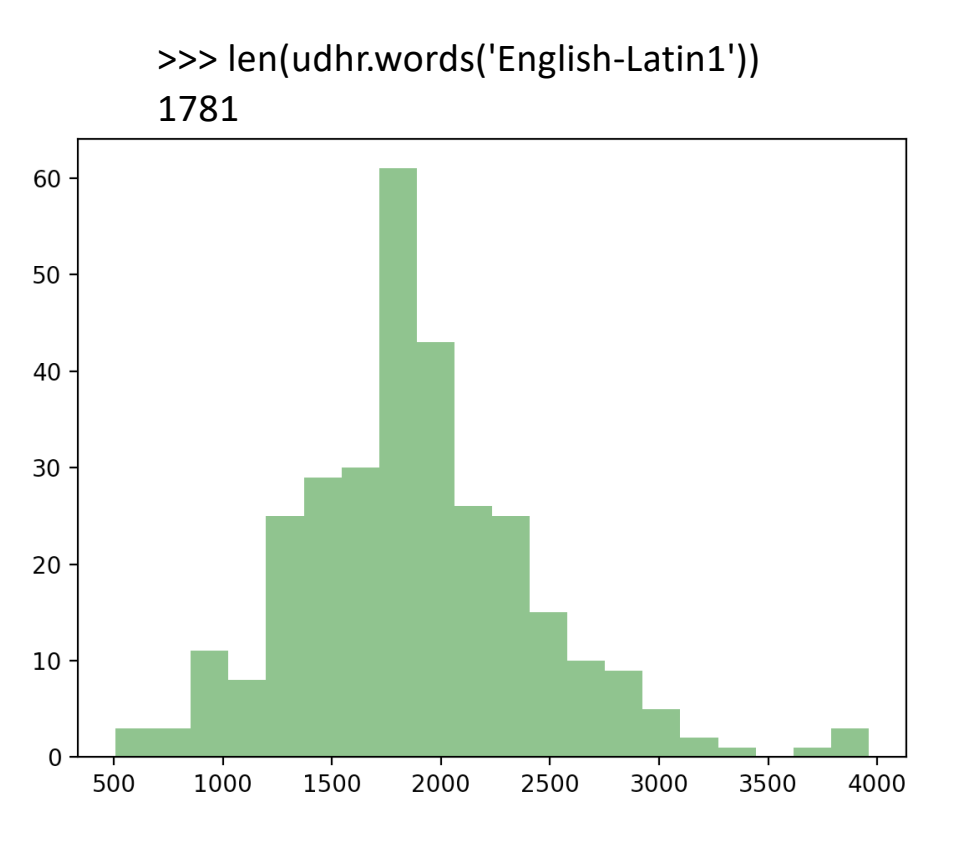

Your Turn: Working with the news and romance genres from the Brown Corpus, find out which days of the week are most newsworthy, and which are most romantic. Define a variable called days containing a list of days of the week, i.e. ['Monday', ...]. Now tabulate the counts for these words using cfd.tabulate(samples=days). Now try the same thing using plot in place of tabulate. You may control the output order of days with the help of an extra parameter:  $samples=['Monday', \ldots].$ 

```
• http://www.nltk.org/book/ch02.html
import nltk
from nltk.corpus import brown
days = set(['Monday','Tuesday','Wednesday','Thursday','Eriday','Saturday','Sunday'])
categories = ['news', 'romance']
cfd = nltk.ConditionalFreqDist((category, \widehat{w}) for category in categories for w in brown.words(categories=category) if w in days)
cfd.tabulate(conditions=categories, samples=days)
           Monday Tuesday Wednesday Thursday Friday Saturday Sunday
   news 54 43 22 20 41 33 51
                                              Collect counts for pairs: conditions samples
```
romance 2 3 3 1 3 4 5

Table  $2.1$ :

NLTK's Conditional Frequency Distributions: commonly-used methods and idioms for defining, accessing, and visualizing a conditional frequency distribution of counters.

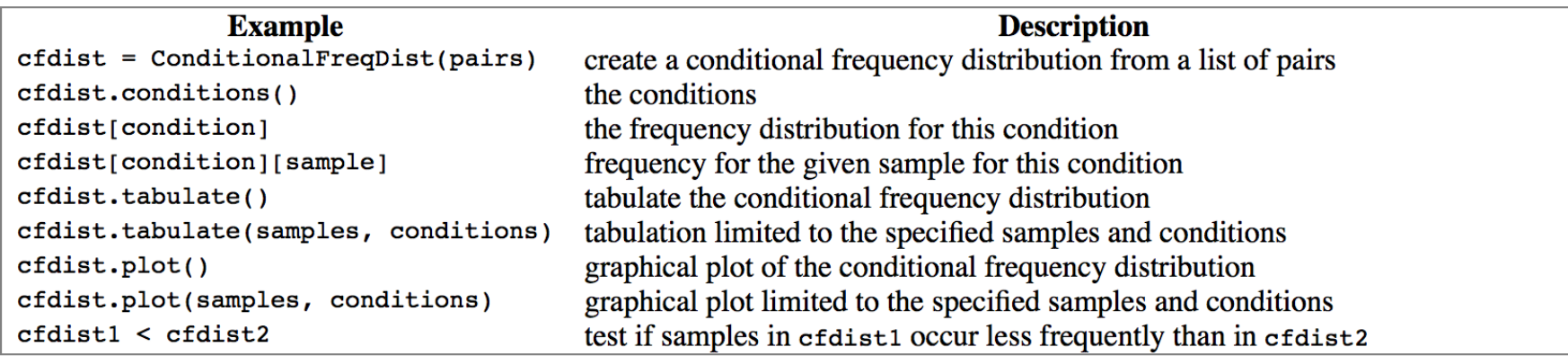

```
• 2.4 Generating Random Text with Bigrams
>>> g = nltk.corpus.genesis.words('english-kjv.txt')
>> g
['In', 'the', 'beginning', 'God', 'created', 'the', ...]
\Rightarrow q2 = nltk.bigrams(q)
\Rightarrow \alpha<generator object bigrams at 0x111d6df68>
\gg 12 = list(g2)
>>> l2[:12]
[('In', 'the'), ('the', 'beginning'), ('beginning', 'God'), 
('God', 'created'), ('creatĕd', 'the'), ('the', 'heaven'), '<br>('heaven', 'and'), ('and', 'the'), ('the', 'earth'),<br>('earth', '.'), ('.', 'And'), ('And', 'the')]
```
- **2.4 Generating Random Text with Bigrams**
- $\Rightarrow$   $\Rightarrow$   $q2 = n$ ltk.bigrams(q)
- >>> cfd = nltk.ConditionalFreqDist(g2)
- >>> cfd['beginning'].max()

'of'

>>> cfd['beginning']

FreqDist({'of': 2, ',': 1, '.': 1, 'God': 1})

• **2.4 Generating Random Text with Bigrams** >>> cfd['.'] FreqDist({'And': 1038, 'Then': 34, 'Now': 24, 'But': 23, 'So': 17, 'These': 16, 'The': 15, 'For': 13, 'Thus': 9, 'Therefore': 7, ...})  $\gg$   $\sim$   $cfdf'$ .'].N() 1314

```
def next_word(w):
    return choice([k for k in cfd[w].keys() for i in range(cfd[w][k])])
def nwords(n, w):
    for i in range(n):
        print(w, end=' ' )w = nextل word(w)
    print()
>>> nwords(5,'The')
The purchase of the LORD
>>> nwords(5,'The')
The children of Egypt to
>>> nwords(5,'The')
The Angel which he would
```

```
def next_word(w):
    return choice(\left[\kappa for k in cfd[w].keys() for i in range(cfd[w][k])])
Function explained:
>>> cfd['beginning']
FreqDist({'of': 2, ',': 1, \frac{1}{1} '.' 1, 'God': 1})
\gg cfd['beginning'].keys()
dict_keys(['God', 'of', '.', ','])
>>> cfd['beginning']['God']
1
>>> cfd['beginning']['of']
2
>>> [k for k in cfd['beginning'].keys() for i in range(cfd['beginning'][k])]
['God', 'of', 'of', '.', ',']
random.choice(seq)
                                                                        NB. Python 3.6 has a function called
                                                                        choices()
```
Return a random element from the non-empty sequence *seq*. If *seq* is empty, raises [IndexErr](https://docs.python.org/3.5/library/exceptions.html)or.

```
>>> from random import *
>>> choice([ 'a', 'a', 'b'] )i'a l
>>> choice(['heads','heads','tails','heads','tails'])
'heads'
>>> choice(['heads','heads','tails','heads','tails'])
'heads'
>>> choice(['heads','heads','tails','heads','tails'])
'heads'
>>> choice(['heads','heads','tails','heads','tails'])
'heads'
>>> choice(['heads','heads','tails','heads','tails'])
'heads'
>>> choice(['heads','heads','tails','heads','tails'])
'heads'
>>> choice(['heads','heads','tails','heads','tails'])
'heads'
>>> choice(['heads','heads','tails','heads','tails'])
'tails'
\gg count = 0
\gg for i in range(1000):
        if choice(['heads','heads', 'tails', 'heads', 'tails', 'tails']) == 'heads':\ddotsccount += 1\sim 10\ddotsc>>> count
580
>>
```
- 1000 trials:
	- 580 heads
- Expected number of heads?
	- 600
	- Since 3 out of 5 in ['heads','heads','tails','heads','tails' ] are heads

```
NLTK Book: Chapter 2
```

```
def nwords(n, w):
    for i in range(n):
        print(w, end=' ' )w = next word(w)print()
>>> nwords(5,'The')
The purchase of the LORD
>>> nwords(5,'The')
The children of Egypt to
>>> nwords(5,'The')
The Angel which he would
```
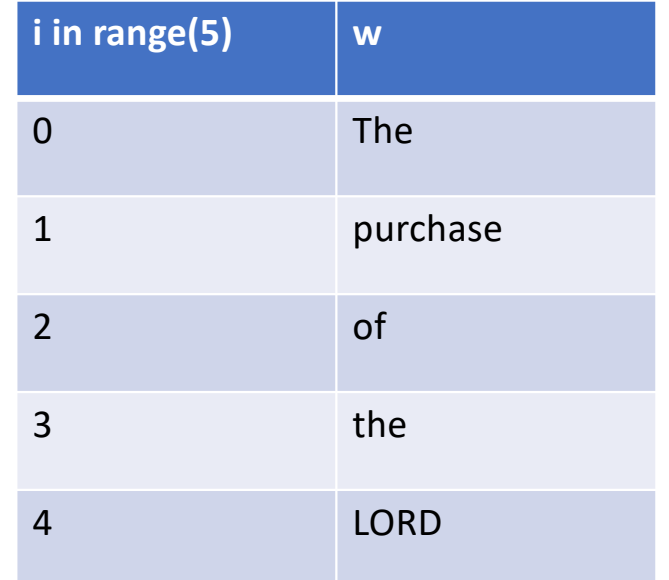

```
NLTK Book: Chapter 2
```

```
def nwords(n, w): `More useful function… result = \lceil]
    for i in range(n):
        result.append(w)
       w = next word(w)return result
>>> nwords(5,'The')
['The', 'sons', 'and', 'steal', 'away']
>>> nwords(5,'And')
['And', 'Laban', 'said', 'unto', 'Abraham']
>>> nwords(5,'And')
['And', 'Abraham', 'his', 'hand', 'of']
```
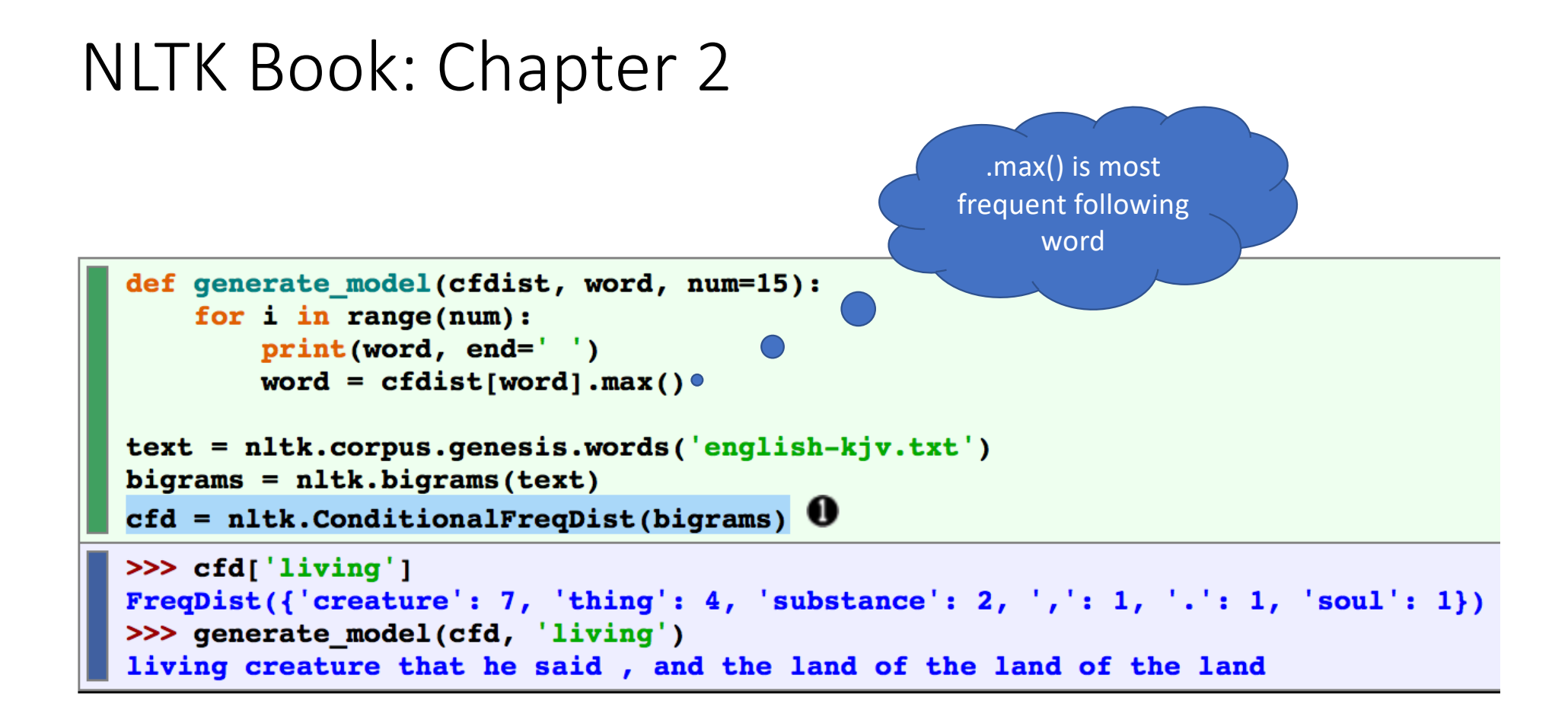

#### • **4.1 Wordlist Corpora**

def unusual words(text):

text vocab = set(w.lower() for w in text if w.isalpha())

english\_vocab = set(w.lower() for w in nltk.corpus.words.words())

```
unusual = text vocab - english vocab
```
return sorted(unusual)

>>> len(unusual\_words(nltk.corpus.gutenberg.words('austen-emma.txt'))) 1934

```
… 'wives', 'women', 'wondered', 'wonderings', 'wonders', 'woodhouses'<mark>,</mark><br>'woods', 'woollen', 'words', 'workbags', 'workmen', 'worlds',<br>'worshipped', 'worshipping', 'worthies', 'wrapt', 'wretchedest',
                'xvii', 'xviii', 'yards', 'years', 'yielded', 'youngest', 'zigzags']
```
wc -l /usr/share/dict/words 235886

 $1$ <sup>A</sup>  $2a$  $3<sub>aa</sub>$  $4$ aal 5aalii¶  $6$  aam 7Aani 8 aardvark 9 aardwolf<sup>T</sup> 10 Agron 11 Aaronic 12 Aaronical 13 Agronite 14 Aaronitic 15 Aaru  $16Ab$  $17$ aba 18 Ababdeh 19 Ababua  $20$ abac $\P$  $21$ abaca 22 abacate 23 abacay 24 abacinate 25 abacination 26 abaciscus 27abacist 28 aback 29 abactinal 30abactinally 31abaction 32 abactor 33 abaculus<sup>1</sup>

• Stopwords usually have little lexical content, and their presence in a text fails to distinguish it from other texts.

>>> from nltk.corpus import stopwords >>> stopwords.words('english') ['i', 'me', 'my', 'myself', 'we', 'our', 'ours', 'ourselves', 'you', 'your', 'yours', 'yourself', 'yourselves', 'he', 'him', 'his', 'himself', 'she', 'her', 'hers', 'herself', 'it', 'its', 'itself', 'they', 'them', 'their', 'theirs', 'themselves', 'what', 'which', 'who', 'whom', 'this', 'that', 'these', 'those', 'am', 'is', 'are', 'was', 'were', 'be', 'been', 'being', 'have', 'has', 'had', 'having', 'do', 'does', 'did', 'doing', 'a', 'an', 'the', 'and', 'but', 'if', 'or', 'because', 'as', 'until', 'while', 'of', 'at', 'by', 'for', 'with', 'about', 'against', 'between', 'into', 'through', 'during', 'before', 'after', 'above', 'below', 'to', 'from', 'up', 'down', 'in', 'out', 'on', 'off', 'over', 'under', 'again', 'further', 'then', 'once', 'here', 'there', 'when', 'where', 'why', 'how', 'all', 'any', 'both', 'each', 'few', 'more', 'most', 'other', 'some', 'such', 'no', 'nor', 'not', 'only', 'own', 'same', 'so', 'than', 'too', 'very', 's', 't', 'can', 'will', 'just', 'don', 'should', 'now']

```
>>> emma = nltk.corpus.gutenberg.words('austen-emma.txt')
>>> len(emma)
192427
>>> vocab = set(emma)
>>> len(vocab)
7811
>>> from nltk.corpus import stopwords
>>> len(stopwords.words('english'))
179 (Note: 7811 - 179 = 7632)
>>> type(stopwords.words('english'))
<class 'list'>
>>> len(vocab - set(stopwords.words('english')))
7682
```

```
>>> set(stopwords.words('english')) - vocab
{'hasn', 'doesn', 'weren', 'm', 'shouldn', 'mightn', 'wouldn', 'didn', 'until',<br>"hasn't", 'haven', "should ve", aren't", "haven't", 'wasn', "mustn't", "you'd",<br>'needn', 've', "hadn't", "doesn't", "you're", aren', "yourselv
>>> len(set(stopwords.words('english')) - vocab)
```
#### 50

#### • **Why**?

>>> cfd = nltk.ConditionalFreqDist(nltk.bigrams(emma))

>>> cfd["'"]

FreqDist({'s': 932, 't': 19, 'am': 11, 'clock': 8, 'ye': 6, 'd': 4, 'absence': 2, 'coming': 1, 'imaginations': 1, 'understanding': 1, ...})

• **Note**: tokenization turned *Emma's* into *Emma* + ' + *s*

>>> nltk.corpus.gutenberg.sents('austen-emma.txt')[9]

['The', 'real', 'evils', ',', 'indeed', ',', 'of', **'Emma', "'", 's'**, 'situation', 'were', 'the',<br>'power', 'of', 'having', 'rather', 'too', 'much', 'her', 'own', 'way', ',', 'and', 'a', . 'disposition', 'to', 'think', 'a', 'little', 'too', 'well', 'of', 'herself', ';', 'these', 'were', 'the", 'disadvantagés', 'which', 'threatened', 'alloy', 'to', 'hér', 'many', 'énjoyments', '.']

• One more wordlist corpus is the Names corpus, containing 8,000 first names categorized by gender. The male and female names are stored in separate files.

>>> names = nltk.corpus.names

```
>>> males = set(names.words('male.txt'))
```

```
>>> len([name for name in names.words('female.txt') if name in males])
365
```
>>> [name for name in names.words('female.txt') if name in males][:50] ['Abbey', 'Abbie', 'Abby', 'Addie', 'Adrian', 'Adrien', 'Ajay', 'Alex', 'Alexis', 'Alfie', 'Ali', 'Alix', 'Allie', 'Allyn', 'Andie', 'Andrea', 'Andy', 'Angel', 'Angie', 'Ariel', 'Ashley', 'Aubrey', 'Augustine', 'Austin', 'Averil', 'Barrie', 'Barry', 'Beau', 'Bennie', 'Benny', 'Bernie', 'Bert', 'Bertie', 'Bill', 'Billie', 'Bill, 'Silly', 'Britannic 'Silly', 'B  $\begin{matrix} \overline{a} & \overline{b} & \overline{b} & \overline{c} & \overline{d} \\ \overline{c} & \overline{c} & \overline{d} & \overline{c} \\ \overline{c} & \overline{c} & \overline{d} & \overline{d} \end{matrix}$ randy', 'Brett', 'B 'Bryn', 'Cal >>> len(names.words("female.txt")) 5001 >>> len(names.words("male.txt")) 2943

#### **Names ending in?**

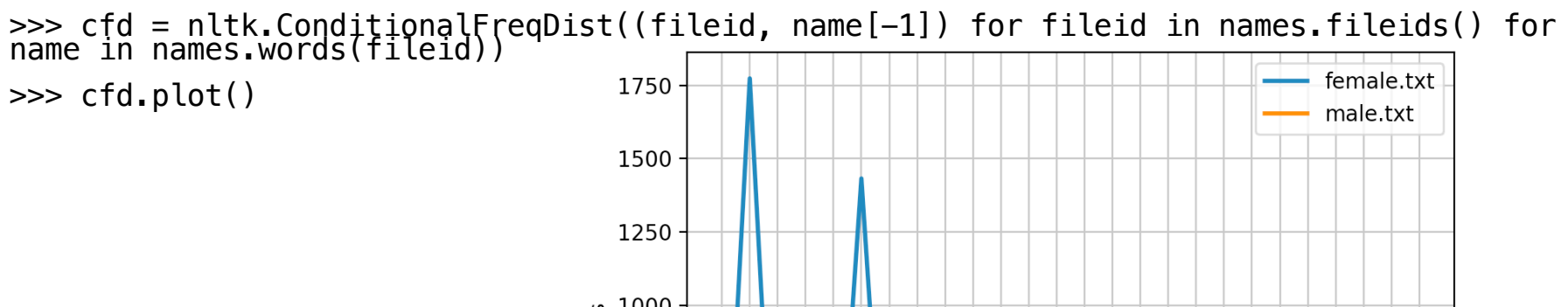

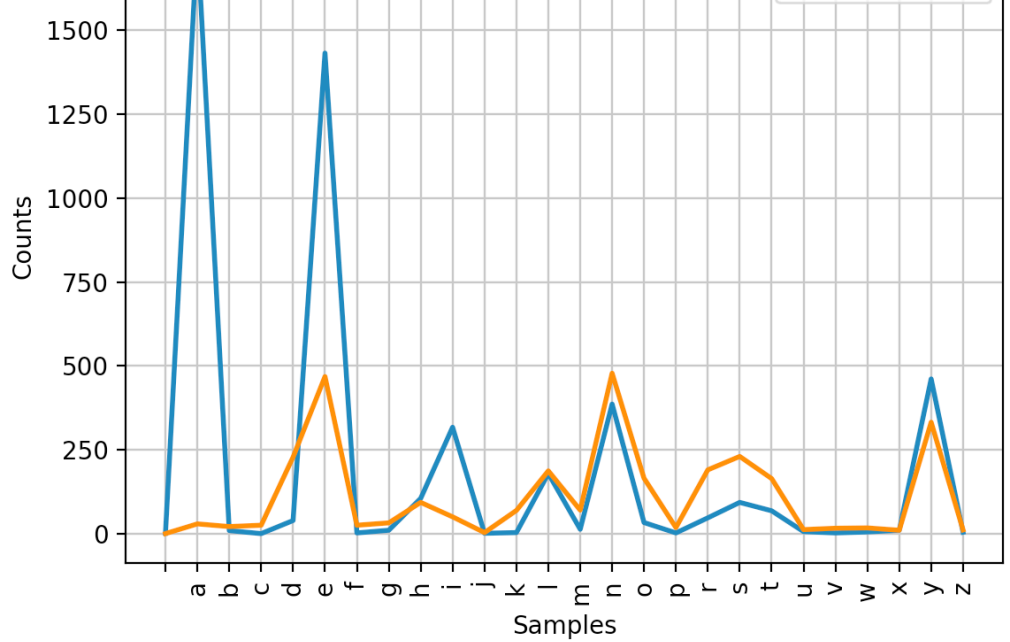